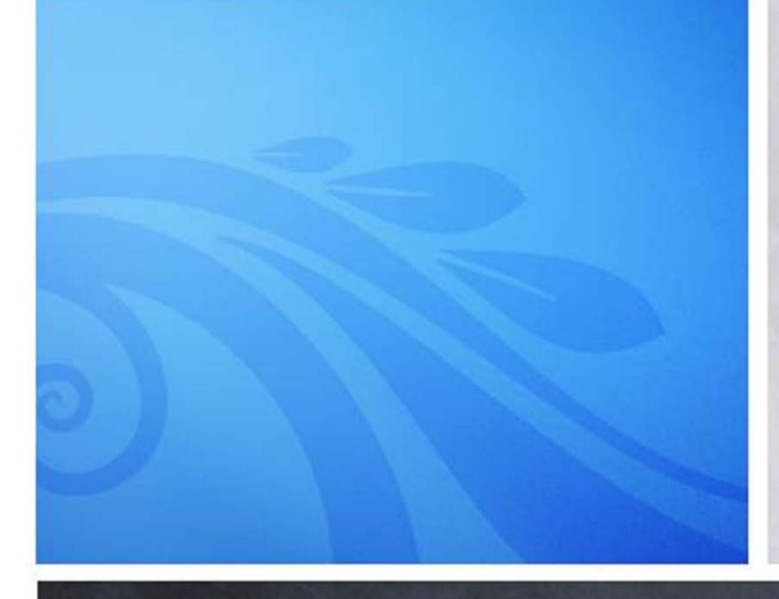

Vahé Karamian Python Programming CS‐110

# CHAPTER 3 Computing with Numbers

# **OBJECTIVES**

- To understand the concepts of data types.
- To be familiar with the basic numeric data types in Python.
- To understand the fundamental principles of how numbers are represented on <sup>a</sup> computer.
- To be able to use the Python math library.
- To understand the accumulator program pattern.
- To be able to read and write programs that process numerical data.

- The information that is stored and manipulated by computer programs is generally referred to as data.
- There are two different kinds of numbers!
	- Whole Numbers: (1,2,3,…) they do not have fractional part
	- Decimal Numbers: (0.25, 0.5, 0.75,…)
- Inside the computer, whole numbers and decimal numbers are represented quite differently.
- We say that decimal fractions and whole numbers are two different data types.

- The data type of an object determines what values it can have and what operations can be performed on it.
- Whole numbers are represented using the *integer* (*int* for short) data type.
- These values can be positive or negative whole numbers.
- Decimal numbers are represented using the *floating point* (or *float*) data type.

- How can we tell which is which?
	- A numeric literal without <sup>a</sup> decimal point produces an *int* value
	- A literal that has <sup>a</sup> decimal point is represented by a *float* (even if the fraction part is 0)
- Python has <sup>a</sup> special function to tell us the data type of any value.
- $\rightarrow$ > $\rightarrow$ type $(3)$
- <type 'int'>

- Why do we need two number types?
	- Values that represent counts can't be fractional.
	- Most mathematical algorithms are very efficient with integers.
	- The float type stores only an approximation to the real number being represented!
- Operations on integers produce integers, operations on floats produce floats.

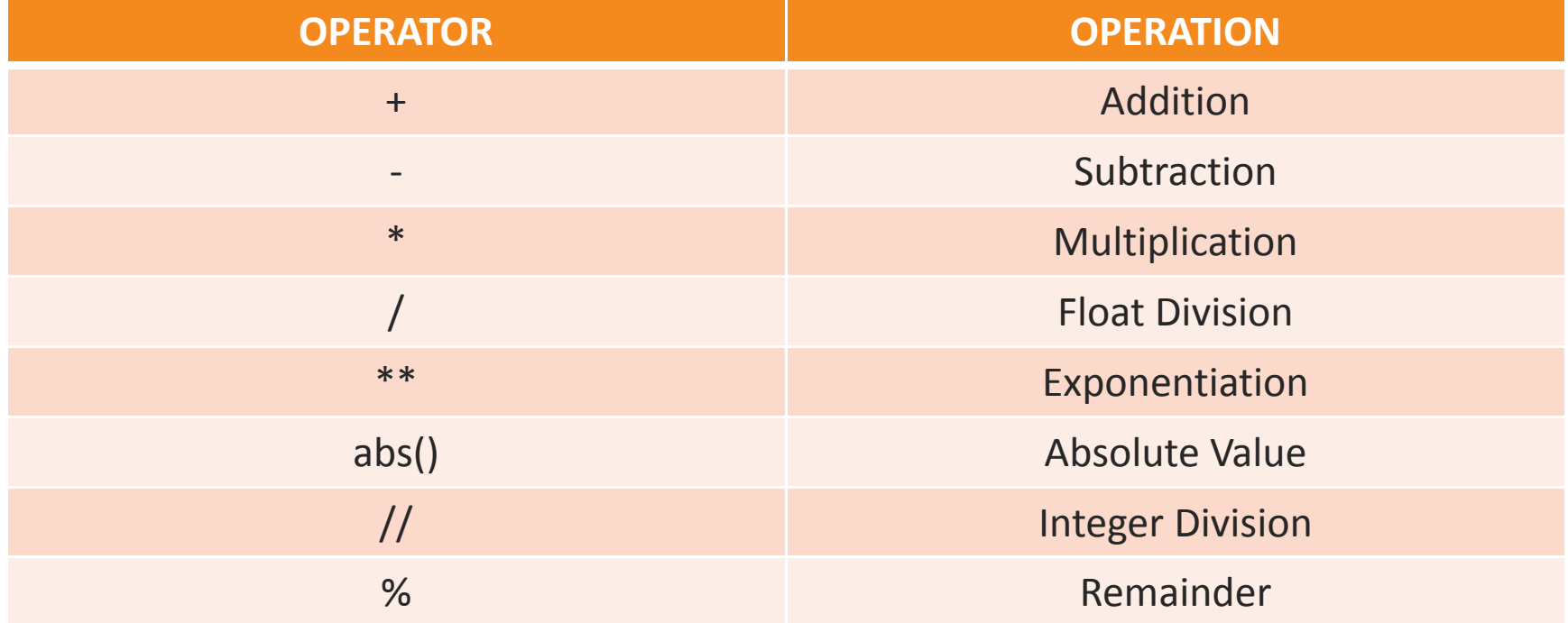

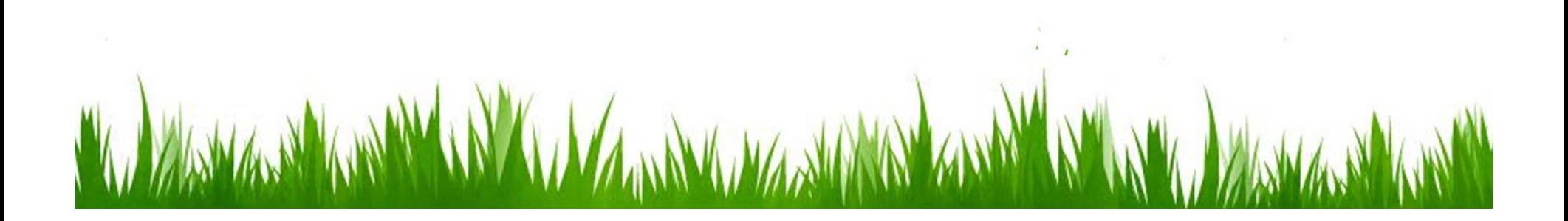

- Integer division always produces an integer, discarding any fractional result.
- That's why 10 / 3 = 3
- And  $10.0 / 3.0 = 3.333333335$
- Now you can see why we had to use 9.0/5.0 rather than 9/5 in our Celsius to Fahrenheit conversion program!

- Besides the basic operations we just discussed, Python provides many other useful mathematical functions in <sup>a</sup> special math library.
- A library is <sup>a</sup> module with some useful definitions/functions.
- Let's write <sup>a</sup> program to compute the roots of a quadratic equation!

$$
x = \frac{-b \pm \sqrt{b^2 - 4ac}}{2a}
$$

- The only part of this we don't know how to do is find <sup>a</sup> square root … but thanks to Python, someone has already programmed that for us in <sup>a</sup> library!
- To use <sup>a</sup> library, we need to make sure this line is in our program:
	- *import math*
- • Importing <sup>a</sup> library makes whatever functions that are defined within it available for us to use in our program!

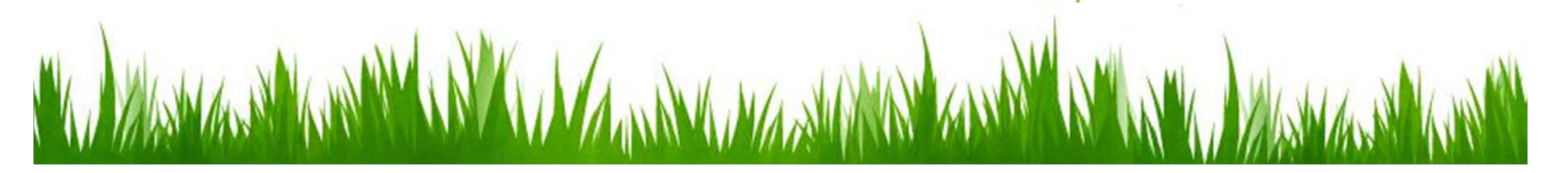

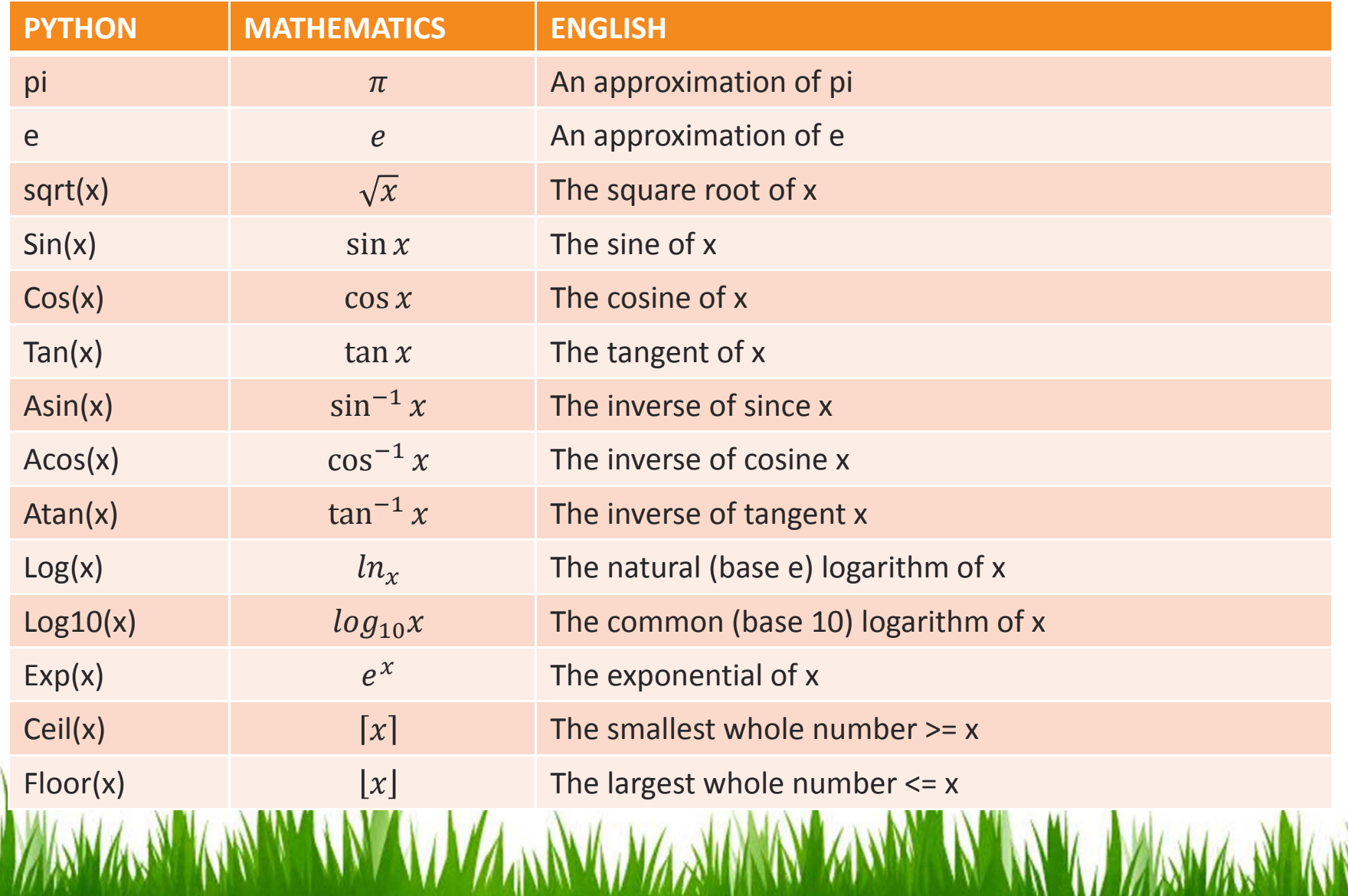

- To access the sqrt library routine, we need to access it as math.sqrt(x)
- Using this dot notation tells Python to use the sqrt function found in the math library module.
- To calculate the root, you can do:

discRoot <sup>=</sup> math.sqrt(b\*b‐4\*a\*c)

```
# Makes the math library available
import math
```
def main():

```
print("This program finds the real solutions to a quadratic")
print()
```
a, b,  $c = eval(input("Please enter the coefficients (a, b, c): " ))$ 

```
discRoot = math.sqrt(b*b‐4*a*c)
root1 = (‐b + discRoot) / (2*a)
root2 = (‐b ‐ discRoot) / (2*a)
```

```
print()
print("The solutions are: ", root1, root2)
```
main()

This program finds the real solutions to <sup>a</sup> quadratic

Please enter the coefficients (a, b, c): 3,4,‐2

The solutions are: 0.387425886723 ‐1.72075922006This program finds the real solutions to <sup>a</sup> quadratic

Please enter the coefficients (a, b, c): 1,2,3 Traceback (most recent call last): File "<pyshell#0>", line 1, in <module> main() File "C:/Python31/quadratic.py", line 22, in main main() File "C:/Python31/quadratic.py", line 15, in main discRoot <sup>=</sup> math.sqrt(b\*b‐4\*a\*c) ValueError: math domain error

What do you suppose this mean?

- If a=1, b=2, c=3, then we are trying to take the square root of <sup>a</sup> negative number!
- Using the sqrt function is more efficient than using \*\*. How could you use \*\* to calculate <sup>a</sup> square root?

- Say you are waiting in <sup>a</sup> line with five other people. How many ways are there to arrange the six people?
- 720 is the factorial of 6
- Factorial is defined as:
	- n! <sup>=</sup> n(n‐1)(n‐2)..1
- $\bullet$  So 6! = 6\*5\*4\*3\*2\*1 = 720

- How could we write <sup>a</sup> program to perform <sup>a</sup> factorial?
	- $-$  Input number to take factorial of n
	- Compute factorial of n
	- **Output factorial**
- How would we calculate 6!?

- Let's look at it closely
	- $-6*5=30$
	- $-30*4=120$
	- 120\*3 <sup>=</sup> 360
	- $-360*2=720$
	- 720\*1 <sup>=</sup> 720
- What is really going on here?

A MURICIPAL AND A MARIAN A

- We are doing repeated multiplications, and we're keeping track of the running product.
- This algorithm is known as an *accumulator*, because we are building up or *accumulating* the answer in <sup>a</sup> variable, known as the *accumulator variable*.

- • The general form of an accumulator algorithm looks like this:
	- Initialize the accumulator variable
	- Update the value of accumulator variable
- Loops can come handy in accumulators!
- •• How can we write a factorial program using a loop?

 $fact = 1$ *for factor in [6,5,4,3,2,1]: fact <sup>=</sup> fact \* factor*

•Let's trace through it to verify that this works!

- Why did we need to initialize *fact* to 1?
	- $-$  Each time through the loop, the previous value of fact is used to calculate the next value of fact.
	- $\mathcal{L}_{\mathcal{A}}$  By doing the initialization, you know fact will have a value the first time through.
	- $-$  If you use fact without assigning it a value, what will Python do?

• Since multiplication is associate and commutative, we can rewrite our program as:

$$
fact = 1
$$
  
for factor in [2,3,4,5,6]  
fact = fact \* factor

• Great! But what if we want to find the factorial of some other number?

• What does *range(n)* return?

0, 1, 2, 3, …, <sup>n</sup>‐1

- The *range()* function has another optional parameter!
	- *range(start, n)* returns
	- start, start+1, …, <sup>n</sup>‐1
- But wait! There's more!
	- *range(start, n, step)*
	- Start, start+step, ..., n-1

#### • Let's try some examples!

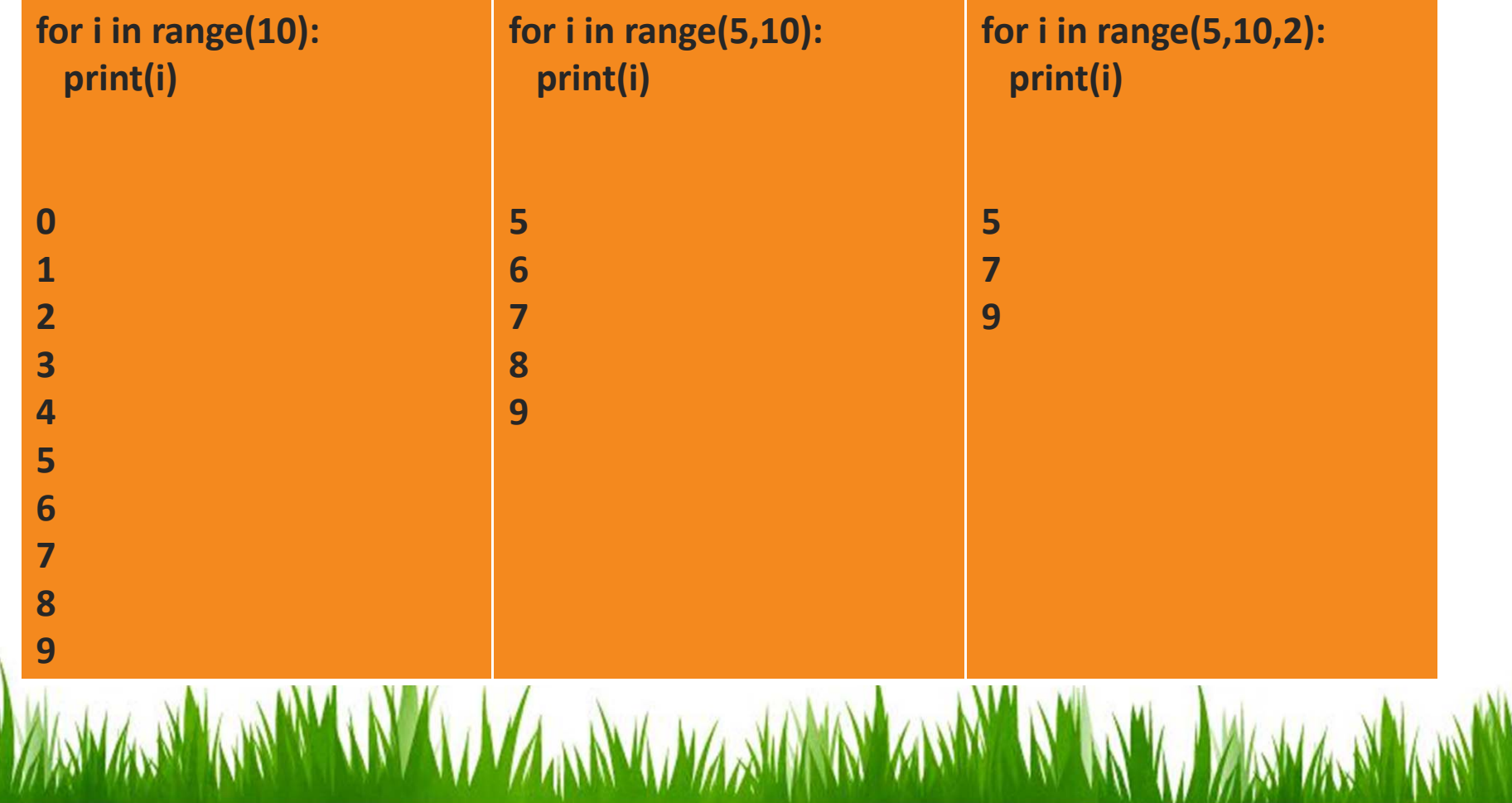

- Using our new knowledge of the additional options for the range() function. We can formulate our loop <sup>a</sup> couple of different ways!
	- We can count up from 2 to n:
		- *range(2, n+1)* : Why we use n+1?
	- We can count down from n to 1:
		- *range(n, 1, ‐1)*

•Our completed factorial program:

*# factorial.py # progam to compute the factorial of <sup>a</sup> number # illustrates for loop with an accumulator*

```
def main():
  n = eval(input("Please enter a whole number: "))
  fact = 1for factor in range(n, 1, ‐1):
    fact = fact * factor
  print("The factorial of ", n ," is ", fact)
```
*main()*

- Back in Chapter 1, we learned that the computer's CPU (Central Processing Unit) can perform very basic operations such as adding or multiplying two numbers.
- Better put, these operations are performed on the internal representation of numbers/data which are represented by 0s and 1s!
- Inside the computer the, data is stored in <sup>a</sup> fixed size binary representation.

- Computer memory is composed of electrical "switches"
- These switches can be in one of two possible states, either on or off, in other words 0 or 1.
- Each switch represents <sup>a</sup> binary digit or bit of information.
- One bit can encode two possibilities, again either 0 or 1!
- A sequence of bits can be used to represent more possibilities.

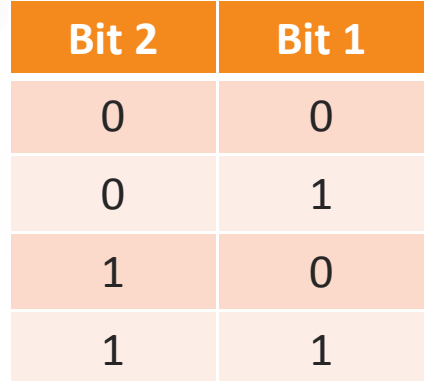

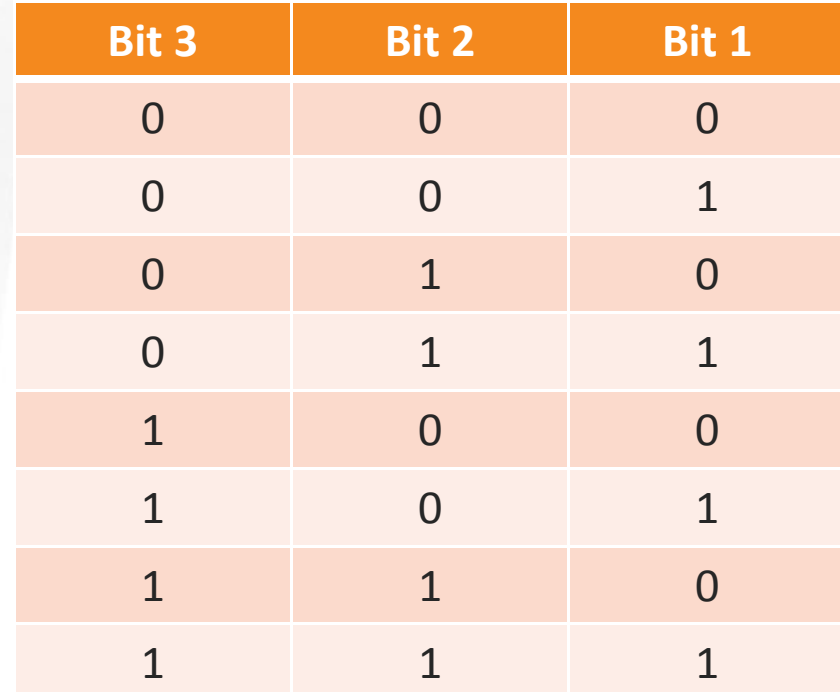

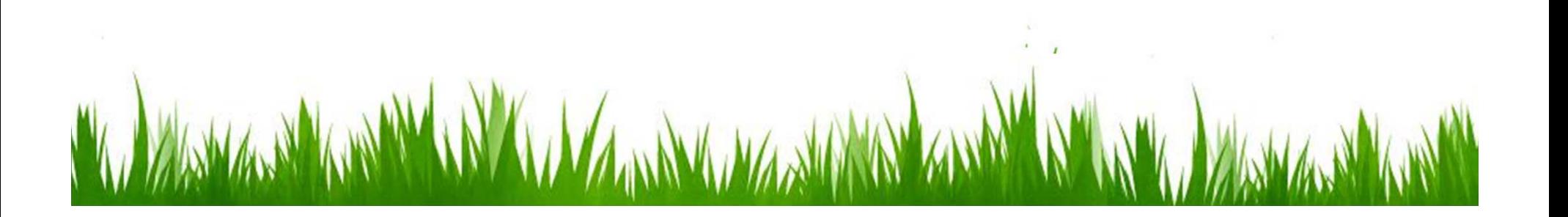

- The limits of integer representation in computers.
	- While there are an infinite number of integers, there is <sup>a</sup> finite range of integers that can be represented in <sup>a</sup> computer.
	- $\mathcal{L}_{\mathcal{A}}$  This range depends on the number of bits <sup>a</sup> particular CPU uses to represent an integer value.
	- Typical PCs use 32‐bits.

- That means there are  $2^{32}$  possible values, centered at 0.
- This range then is -2 $31$  to 2 $31$ . We need to subtract one from the top end to account for 0.
- We can test this using the older version of Python!

• It blows up between  $2^{30}$  and  $2^{31}$  as we expected. Can we calculate 2<sup>31</sup>-1?

>>> 2 \*\* 31 – 1 Traceback (innermost last): error message, line #, in ? 2 \*\* 31 ‐1 OverflowError: integer pow()

• What happened? It tried to evaluate  $2^{31}$  first!

- We need to be more cleaver!
	- $2^{31} = 2^{30} + 2^{30}$
	- $2^{31} = 2^{30} 1 + 2^{30}$
	- We are subtracting one from each side
- What have we learned?
	- The largest *int* value we can represent is 2147483647

### HANDLING LARGE NUMBERS

- Very large and very small numbers are expressed in scientific or exponential notation.  $-$  1.307674368e+012 = 1.307674368  $^{\ast}$  10 $^{12}$
- Here the decimal needs to be moved right 12 decimal places to get the original number, but there are only 9 digits, so 3 digits of precision have been lost!

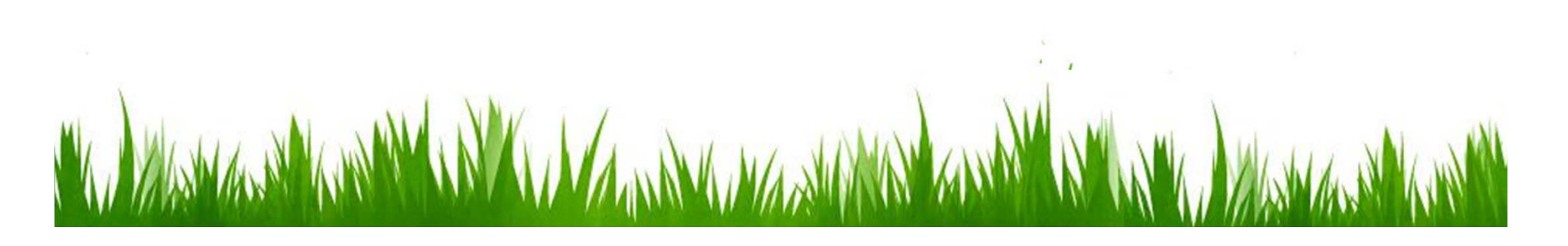

## HANDLING LARGE NUMBERS

- Floats are approximations.
- Floats allow us to represent <sup>a</sup> large range of values, but with lower precision.
- Python has <sup>a</sup> solution.
- A Python int is not <sup>a</sup> fixed size, but expands to accommodate whatever value it holds.
- The only limit is the amount of memory the computer has available to it!

## HANDLING LARGE NUMBERS

- When the number is small, Python uses the computer's underlying int representation and operations.
- When the number is large, Python automatically converts to <sup>a</sup> representation using more bits.
- In order to perform operations on larger numbers, Python has to break down the operations into smaller units that the computer hardware is able to handle.

## TYPE CONVERSIONS

- We know that combining an int with an int produces and int, and combining <sup>a</sup> float with <sup>a</sup> float produces <sup>a</sup> float.
- What happens when you mix an int and float in an expression?

 $-X = 5.0 / 2$ 

• What do you think should happen?

## TYPE CONVERSION

- For Python to evaluate this expression, it must either convert 5.0 to 5 and do an integer division, or convert 2 to 2.0 and do <sup>a</sup> floating point division.
- Converting <sup>a</sup> float to an int will lose information.
- Ints can be converted to floats by adding ".0"

## TYPE CONVERSION

- In mixed‐typed expression Python will convert ints to floats.
- Sometimes we want to control the type conversion. This is called explicit typing.
- average = sum / n
- If the numbers to be averaged are 4, 5, 6, 7 then sum is 22 and <sup>n</sup> is 4, so sum / <sup>n</sup> is 5, not 5.5!

# TYPE CONVERSION

- To fix this problem, tell Python to change one of the values to floating point:
	- average <sup>=</sup> float(sum) / <sup>n</sup>
- We only need to convert the numerator because now Python will automatically convert the denominator.
- Why doesn't this work?
	- average <sup>=</sup> float(sum/n)
	- Sum <sup>=</sup> 22, <sup>n</sup> <sup>=</sup> 5, sum/n <sup>=</sup> 4, float(sum/n) <sup>=</sup> 4.0!
- Python also provides *int()*, and *long()* functions to convert numbers into ints and longs.

## CHAPTER SUMMARY

- The way <sup>a</sup> computer represents <sup>a</sup> particular kind of information is called <sup>a</sup> data type. The data type of an object determines what values it can have and what operations it supports.
- Python has several different data types for representing numeric values, including int and float.
- Whole numbers are generally represented using the int data type and fractional values are represented by using floats.

## CHAPTER SUMMARY

• All of Pythons numeric data types support standard, built‐in mathematical operations:

 $-$  +, -,  $*$  , /, //, %, \*\*

- Additional mathematical functions are defined in the math library. To use these functions, <sup>a</sup> program must first import the math library.
- Both ints and floats are represented on the underlying computer using <sup>a</sup> fixed‐length sequence of bits. This imposes certain limits on these representations.
- Hardware ints must be in the range  $-2^{31}$  ... (2<sup>31</sup>-1) on a 32bit machine.
- Floats have <sup>a</sup> finite amount of precision and cannot represent most numbers exactly.

### CHAPTER SUMMARY

- Python automatically converts numbers from one data type to another in certain situations. For example, in <sup>a</sup> mixed‐type expression involving ints and floats, Python first converts the ints into floats and then uses float arithmetic.
- Programs may also explicitly convert one data type into another using the functions *float()*, *int()*, and *round()*

### CHAPTER 3 HOMEWORK

Review Questions *True/False (ALL) Multiple Choice (ALL) Discussion Questions: 1, 2, 3, 4 Programming Exercises: 1, 3, 5, 6, 7, 9*